# Iterátory, generátory

Petr Pošík

Katedra kybernetiky, FEL ČVUT v Praze

```
OI, B4B33RPH  Řešení problémů a hry, 2016
```
### Iterable

Všechny kolekce v Pythonu jsou iterable:

- Můžeme projít jejich prvky ve for cyklu.
- Můžeme otestovat přítomnost prvku pomocí in.

Objekt, který je iterable, musí implementovat metodu iter (self), která musí vrátit iterátor.

In [1]:

```
s = [a', 2, 3]it = iter(s) # Calls s.__iter__() internally
it
```
Out[1]:

<list\_iterator at 0x5756310>

### Iterator protokol

Iterátor je každý objekt, který podporuje následující dvě metody:

- iterator. \_\_iter\_(self), která vrací iterátor samotný, a
- iterator. \_\_next\_\_(self), která vrací další prvek kolekce. Nejsou-li žádné další prvky k dispozici, musí vyhodit výjimku StopIteration.

In [2]:

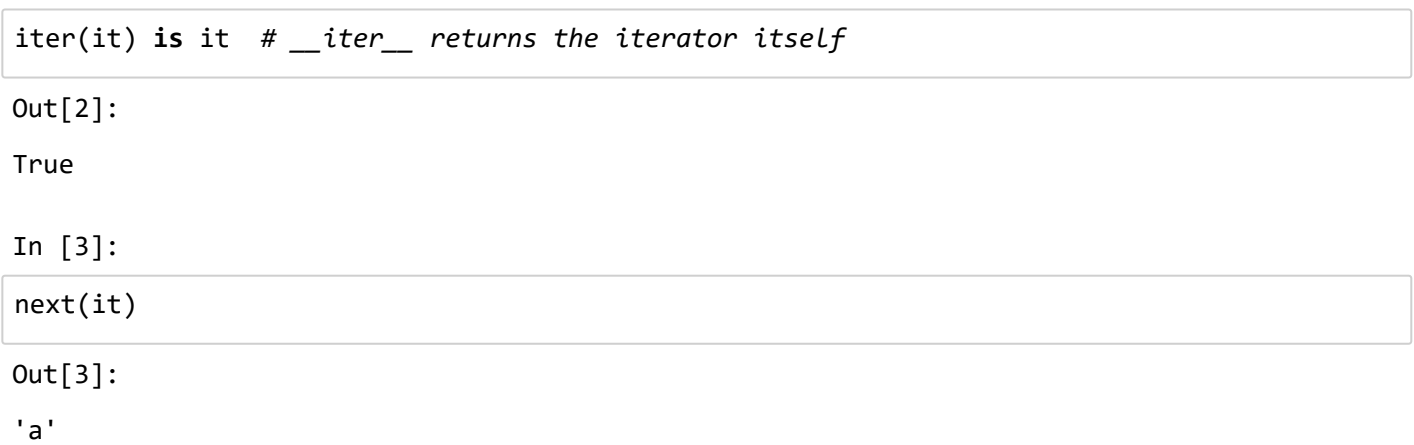

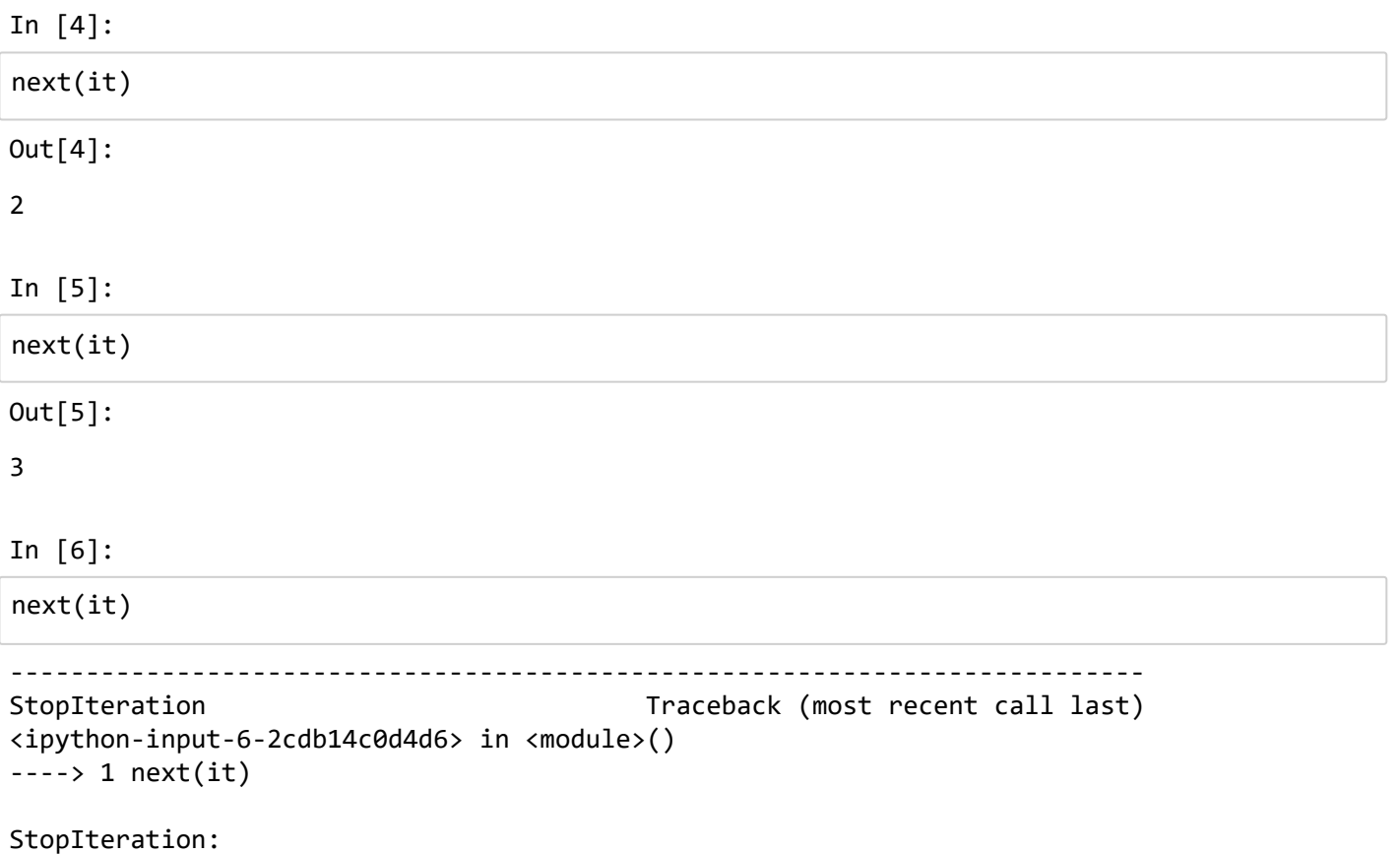

#### **Generátory**

Generátory představují snadný způsob, jak vytvořit iterátor.

- Funkce/metody, v jejichž těle je uveden příkaz yield.
- Na rozdíl od kolekcí se obvykle nedají použít opakovaně (musí se znovu vytvořit).

In [7]:

```
def gen():
         print('Part A')
         yield 1
         print('Part B')
         yield 2
         print('Part C')
```
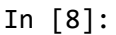

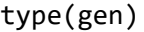

Out[8]:

function

In [9]:

 $v = gen()$ 

In [10]:

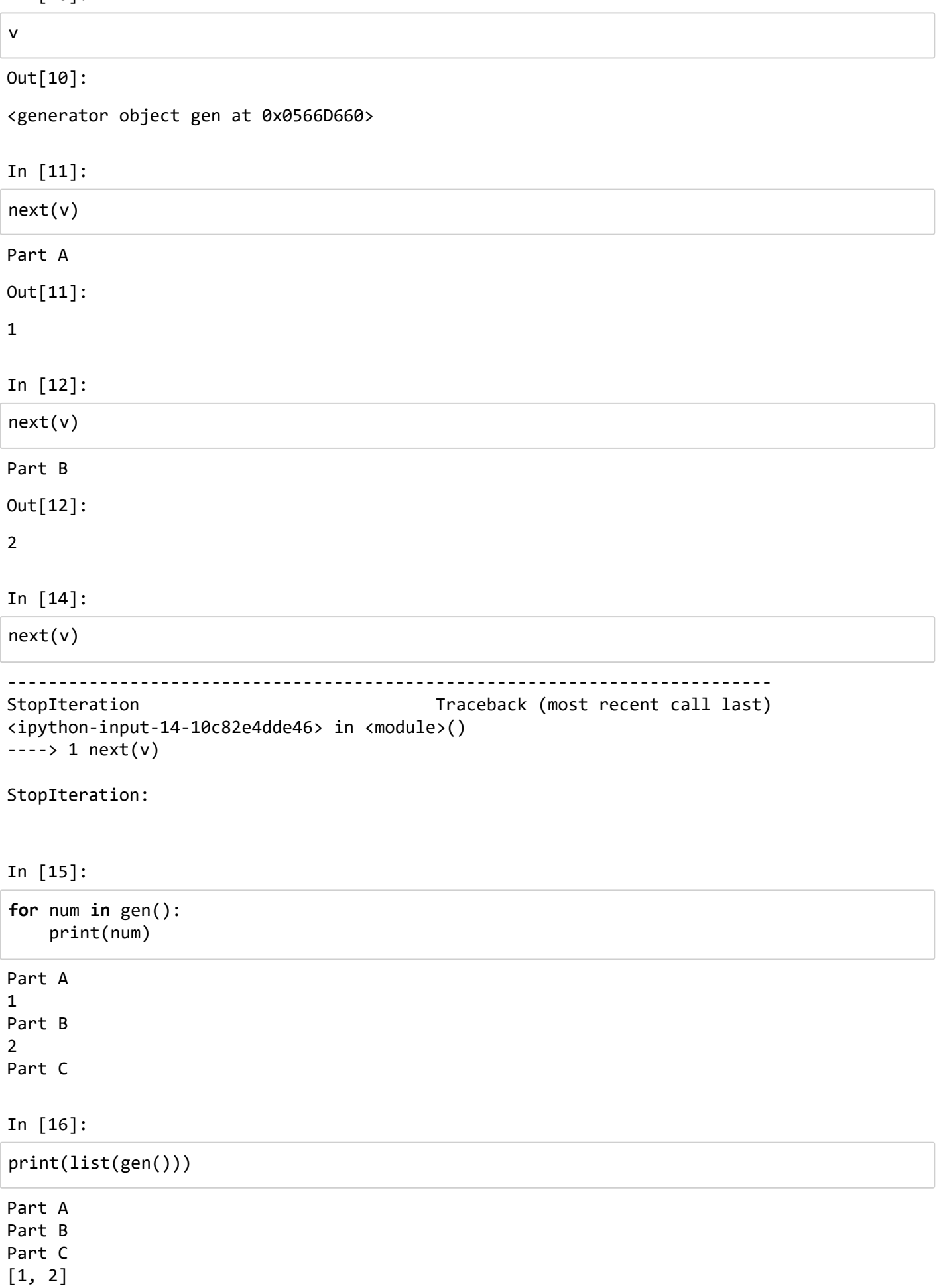

## Fibonacci jako generátor

In [17]:

```
def fibgen(max_num):
        """Generate Fibonacci numbers lower than max_num"""
    a, b = 0, 1
    while a < max_num:
                yield a
        a, b = b, a+b
```
In [18]:

```
for num in fibgen(50):
        print(num)
```
21

34

#### Generátorové výrazy

Už jste viděli tzv. list comprehensions:

In [19]:

```
s = [i*2 for i in range(10)]
```
In [20]:

Out[20]:

s

```
[0, 2, 4, 6, 8, 10, 12, 14, 16, 18]
```
Podobně je možné vytvářet tzv. generator expressions:

In [21]:

```
exp = (i * 2 for i in range(10))type(exp)
```
Out[21]:

generator

In [22]:

```
In [23]:
Out[22]:
<generator object <genexpr> at 0x059FB420>
exp
```

```
for n in exp:
        print(n, end=', ')
```

```
0, 2, 4, 6, 8, 10, 12, 14, 16, 18,
```
Hodnoty v generátorech a generátorových výrazech se generují postupně, po jednom. Šetří tak paměť, není třeba vytvořit všechny prvky najednou.

# Hádanka

Čtyři muži chtějí v noci přejít chatrný most, který unese maximálně 2 z nich. Protože je most samá díra, potřebují k přechodu lampu. Jdou-li 2 muži spolu, cesta jim trvá jsko pomalejšímu z nich. Pžejít most jim postupně trvá 1, 2, 5 a 10 minut. Jak mají most přejít, aby jim to trvalo co nejkratší dobu?

Řešení hrubou silou: Nejspíše budou muset jít vždy 2 zleva doprava a jeden z těch, kteří jsou vpravo, se s lampu vrátí doleva. To budou opakovat, dokud nebudou všichni 4 na druhé straně.

Zkusme vygenerovat všechny možné plány a ohodnotit jejich délku.

In [24]:

```
from itertools import combinations
from copy import copy
def move2(left, right, moves):
         """Choose 2 men from those on left and move them to right."""
         for pair in combinations(left, 2):
                  # Copy state
                  lft, rgt, mvs = copy(left), copy(right), copy(moves)
                  # Move the pair from left to right
                  rgt.append(pair[0])
                  rgt.append(pair[1])
                  lft.remove(pair[0])
                  lft.remove(pair[1])
                  # Store the move
                  mvs.append(pair)
                  # If all on the other side
          if len(\text{rgt}) == 4:
                           yield mvs
                  else:
                           yield from move1(lft, rgt, mvs)
```
In [25]:

```
def move1(left, right, moves):
         """Choose 1 man from those on right and move him to left."""
         for man in right:
                  # Copy state
                  lft, rgt, mvs = copy(left), copy(right), copy(moves)
                  # Move one from right to left
                  lft.append(man)
                  rgt.remove(man)
                  # Store the move
                  mvs.append((man,))
                  yield from move2(lft, rgt, mvs)
```
 $\overline{\phantom{a}}$ 

In [26]:

```
def plans():
        """Generate all plans"""
        left = [1,2,5,10]
    right = []    yield from move2(left, right, [])
```
In [27]:

```
\emptyset (17, [(1, 2), (1,), (5, 10), (2,), (1, 2)])1 (23, [(1, 2), (1,), (5, 10), (5,), (1, 5)])
2 (33, [(1, 2), (1,), (5, 10), (10,), (1, 10)])
3 (20, [(1, 2), (1,), (5, 1), (2,), (10, 2)])
4 (23, [(1, 2), (1,), (5, 1), (5,), (10, 5)])
5 (19, [(1, 2), (1,), (5, 1), (1,), (10, 1)])6 (20, [(1, 2), (1,), (10, 1), (2,), (5, 2)])
7 (33, [(1, 2), (1,), (10, 1), (10,), (5, 10)])
8 (19, [(1, 2), (1,), (10, 1), (1,), (5, 1)])
9 (17, [(1, 2), (2,), (5, 10), (1,), (2, 1)])
10 (24, [(1, 2), (2,), (5, 10), (5,), (2, 5)])
11 (34, [(1, 2), (2,), (5, 10), (10,), (2, 10)])
12 (20, [(1, 2), (2,), (5, 2), (1,), (10, 1)])
13 (24, [(1, 2), (2,), (5, 2), (5,), (10, 5)])
14 (21, [(1, 2), (2,), (5, 2), (2,), (10, 2)])
15 (20, [(1, 2), (2,), (10, 2), (1,), (5, 1)])
16 (34, [(1, 2), (2,), (10, 2), (10,), (5, 10)])
17 (21, [(1, 2), (2,), (10, 2), (2,), (5, 2)])
18 (26, [(1, 5), (1,), (2, 10), (5,), (1, 5)])
10 (20, 5 (1, 5), (1,), (2, 10), (2,), (1, 2), 1), (2, 1), (2, 1), (2, 1), (2, 1), (2, 1), (2, 1), (2, 1), (2,<br>1
all plans = list(planes())time_plans = [(sum(max(group) for group in plan), plan) for plan in all_plans]
for i, plan in enumerate(time plans):
        print(i, plan)
best = min(time plans)print('\nThe best plan is', best)
```
#### Nastavení notebooku

Ignorujte jej.